# **АННОТАЦИЯ РАБОЧЕЙ ПРОГРАММЫ ДИСЦИПЛИНЫ ПРИЕМ 2017 г. ФОРМА ОБУЧЕНИЯ заочная**

# **Математическое и имитационное моделирование**

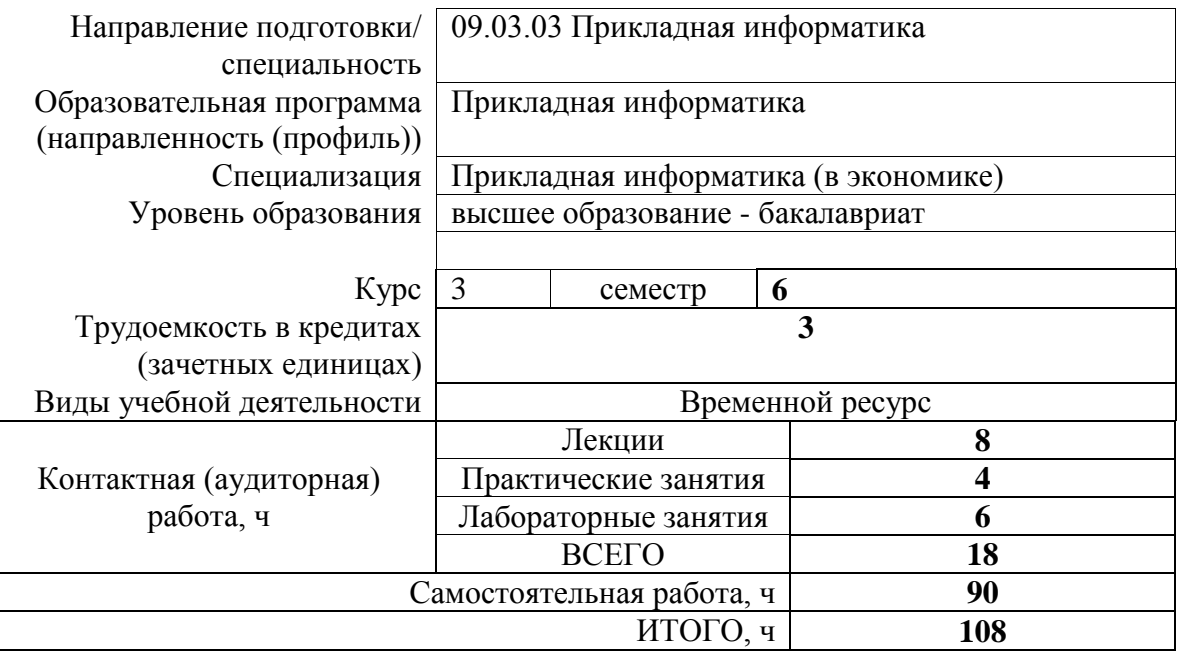

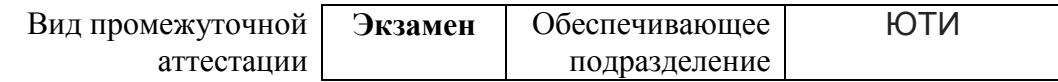

# 1. Цели освоения дисциплины

Целями освоения дисциплины является формирование у обучающихся определенного (п. 6. Общей характеристики ООП) состава компетенций для подготовки к  $O<sub>0</sub>$ профессиональной деятельности.

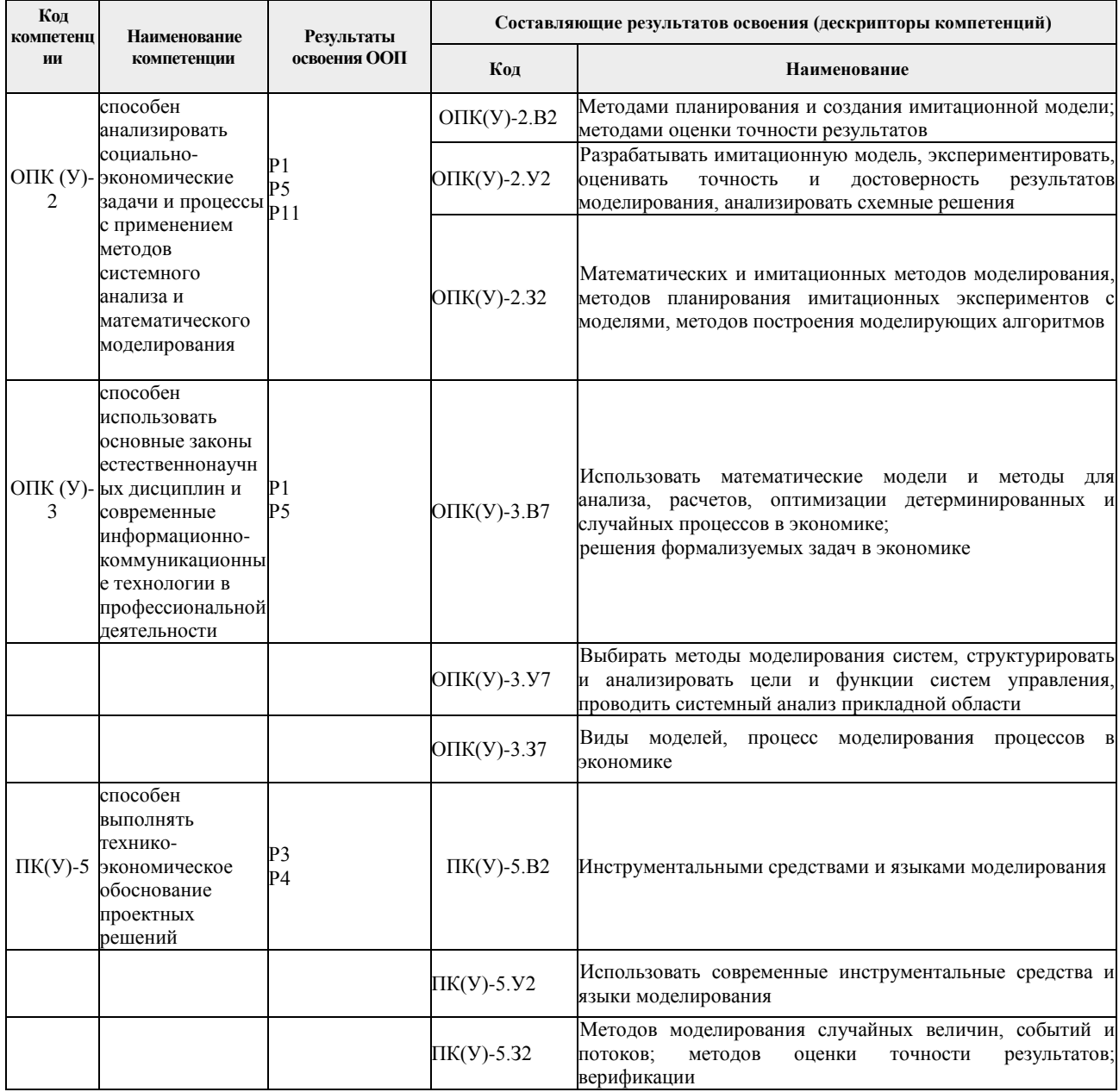

## 2. Планируемые результаты обучения по дисциплине

После успешного освоения дисциплины будут сформированы результаты обучения:

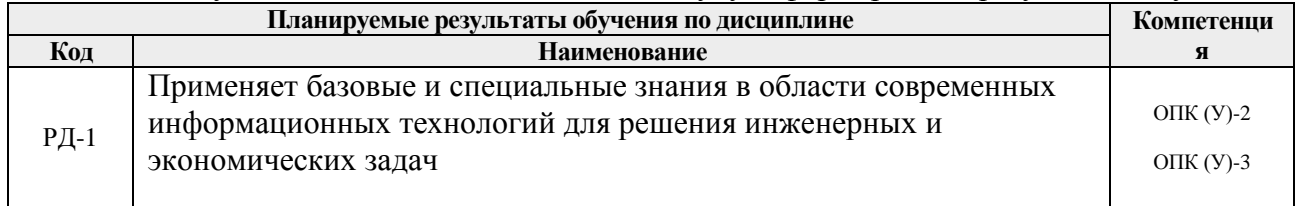

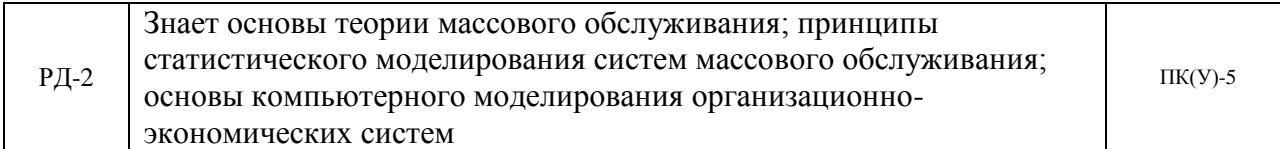

#### **3. Структура и содержание дисциплины**

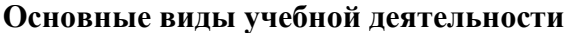

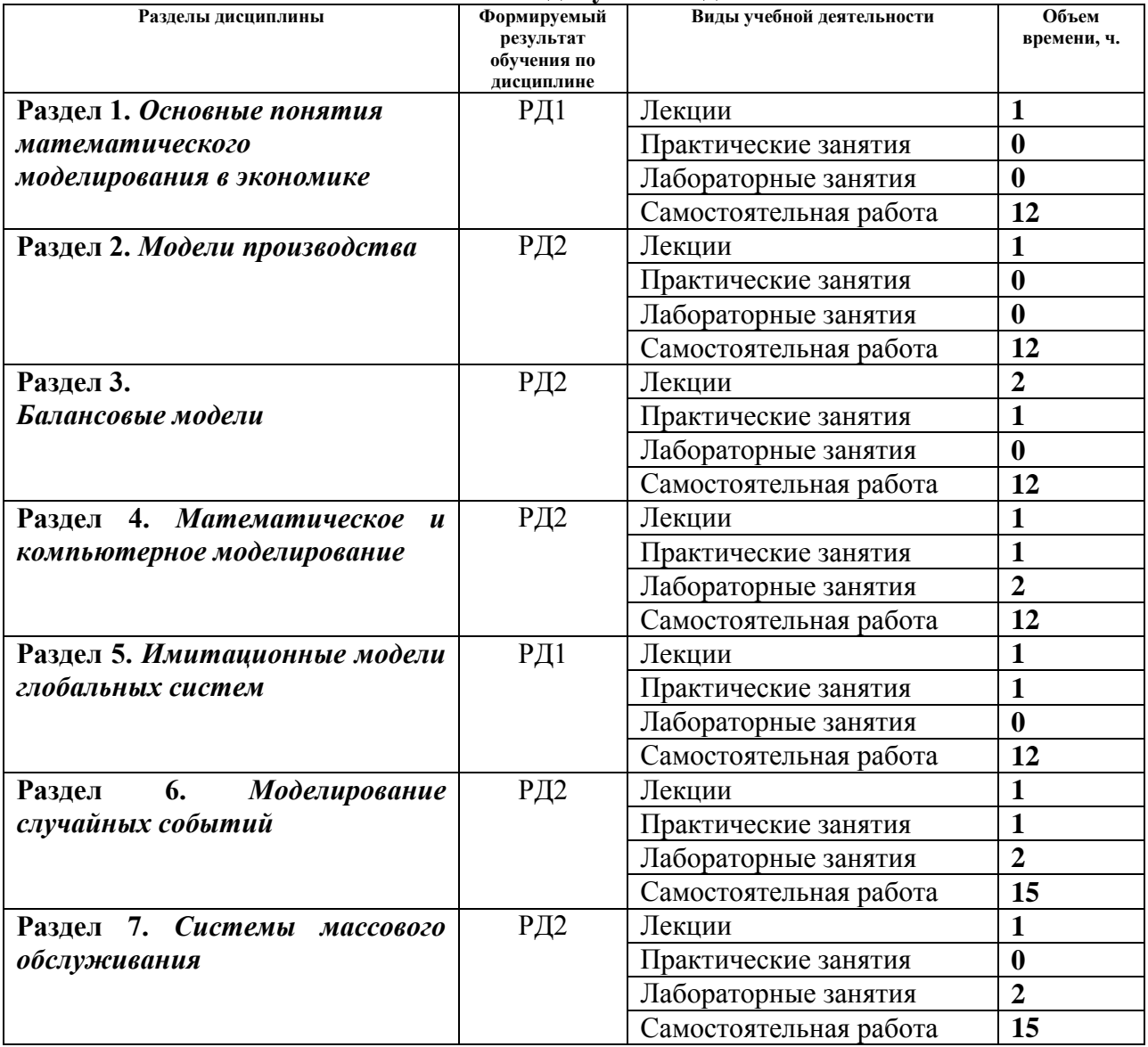

## **4. Учебно-методическое и информационное обеспечение дисциплины**

### **4.1. Учебно-методическое обеспечение**

#### **Основная литература**

1. Решмин, Б. И. Имитационное моделирование и системы управления : учебное пособие [Электронный ресурс] / Б. И. Решмин. — 2-е изд., испр. и доп. — Вологда : Инфра-Инженерия, 2019. — 74 с. — ISBN 978-5-9729-0120-3. — Текст : электронный // Лань : электронно-библиотечная система. — Режим доступа: URL: https://e.lanbook.com/book/108629 — Загл. с экрана.)

2. Трухин, М. П. Моделирование сигналов и систем. Система массового обслуживания :

учебное пособие [Электронный ресурс] / М. П. Трухин ; под научной редакцией С. В. Поршнева. — Санкт-Петербург : Лань, 2019. — 232 с. — ISBN 978-5-8114-3922-5. — Текст : электронный // Лань : электронно-библиотечная система. — Режим доступа: URL: <https://e.lanbook.com/book/125738> *— Загл. с экрана.*)

3. Палей, А. Г. Имитационное моделирование. Разработка имитационных моделей средствами iWebsim и AnyLogic : учебное пособие [Электронный ресурс] / А. Г. Палей, Г. А. Поллак. — Санкт-Петербург : Лань, 2019. — 208 с. — ISBN 978-5-8114-3844-0. — Текст : электронный // Лань : электронно-библиотечная система. — Режим доступа: URL: <https://e.lanbook.com/book/122179> *— Загл. с экрана.*)

#### **Дополнительная литература**

**1.** Моделирование состояния сложных систем : монография [Электронный ресурс] / О. Г. Берестнева [и др.]; Национальный исследовательский Томский политехнический университет (ТПУ). — 1 компьютерный файл (pdf; 2.8 MB). — Томск: Изд-во ТПУ, 2014. — Заглавие с титульного экрана. — Электронная версия печатной публикации. — Доступ из корпоративной сети ТПУ. — Режим доступа: <http://www.lib.tpu.ru/fulltext2/m/2015/m076.pdf> *— Загл. с экрана.*)

**2.** Маслов А.В. Математическое моделирование в экономике и управлении: учебное пособие/ А.В. Маслов, А.А. Григорьева; Юргинский технологический институт. – 2-е изд., испр. и доп. – Томск: Изд-во Томского политехнического университета, 2012. – 269 с.- 23 экз.

**3.** Имитационное моделирование систем массового обслуживания [Электронный ресурс] / Б. Г. Ослин; Томский политехнический университет. — 1 компьютерный файл (pdf; 1059 KB). — Томск: Изд-во ТПУ, 2003. — Заглавие с титульного экрана. — Электронная версия печатной публикации. — Доступ из сети НТБ ТПУ. — Системные требования: Adobe Reader. Схема доступа: <http://www.lib.tpu.ru/fulltext3/mv/2007/mv57.pdf> (контент) *— Загл. с экрана.*)

4. Математическое и имитационное моделирование: Учебное пособие [Электронный ресурс] / Составитель А.А. Мицель А.А. – Юрга: Изд-во ЮТИ(филиал)ТПУ, 2016. – 108с. Схема доступа: https://portal.tpu.ru/SHARED/k/KATAEV/academics/Tab1/MIM\_P\_teor.pdf*— Загл. с экрана.*)

### **4.2. Информационное и программное обеспечение**

Internet-ресурсы (в т.ч. в среде LMS MOODLE и др. образовательные и библиотечные ресурсы):

1. Электронный курс «Математическое и имитационное моделирование » в среде LMS MOODLE https://stud.lms.tpu.ru/course/view.php?id=2870

2. exponenta.ru – "Образовательный математический сайт.

3. Имитационное моделирование систем массового обслуживания в AnyLogic: <https://www.youtube.com/watch?v=oWD4YoutjpM>

4. Основы моделирования: https://www.youtube.com/watch?v=FUU9hqY-BvI

Профессиональные базы данных и информационно-справочные системы доступны по ссылке: https://www.lib.tpu.ru/html/irs-and-pdb

Лицензионное программное обеспечение:

Mathcad 15, Libre Office, Windows, Chrome, Firefox ESR, PowerPoint, Acrobat Reader, Zoom